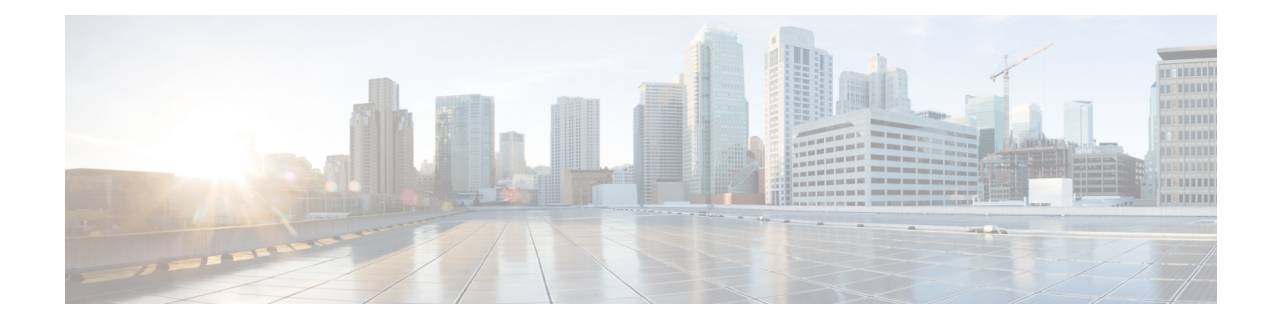

# **Location Service Configuration Mode Commands**

The Location Service Configuration Mode is used to manage LoCation Services (LCS). Using LCS, the system (MME or SGSN) can collect and use or share location (geographical position) information for connected UEs in support of a variety of location services.

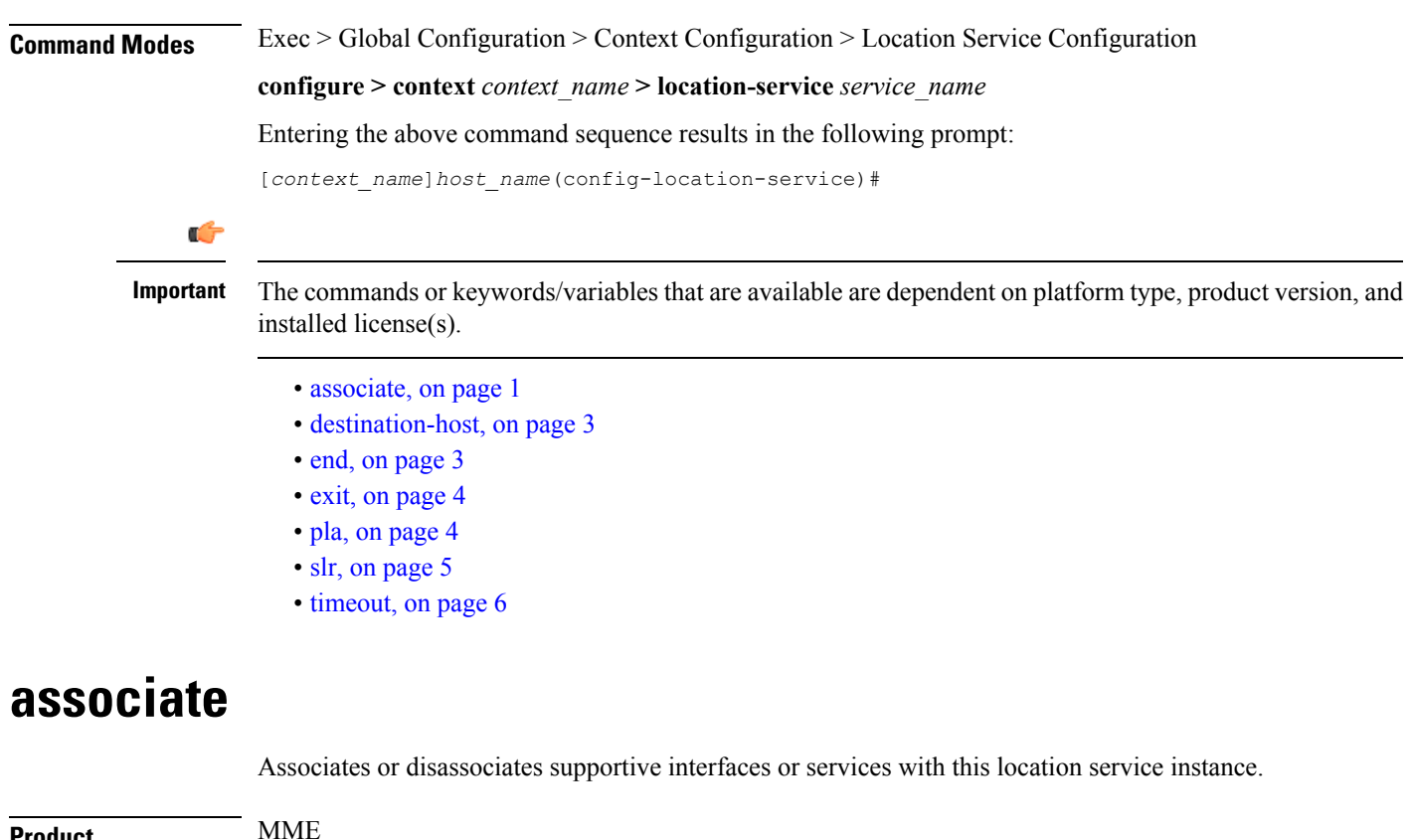

<span id="page-0-0"></span>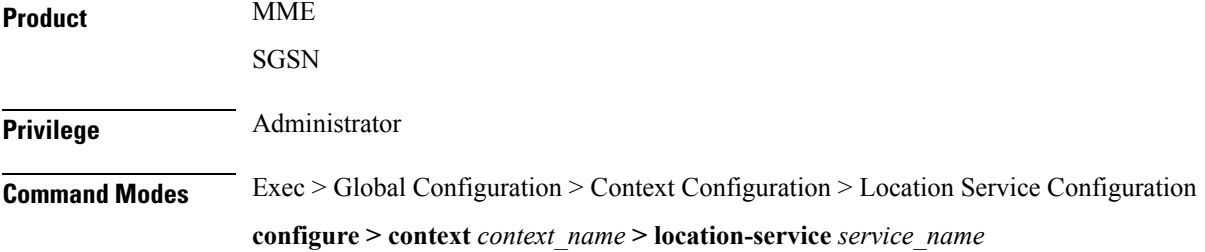

Entering the above command sequence results in the following prompt:

```
[context_name]host_name(config-location-service)#
```

```
Syntax Description associate { diameter { dictionary standard | endpoint endpoint_name } |
    map-service map_svc_name | sls-service sls_svc_name }
    default associate diameter dictionary
    no associate { diameter endpoint | map-service | sls-service }
```
#### **default**

Returns the command to its default value of 'standard'.

#### **no**

Disassociates a previously associated interface or service with this location service.

#### **diameter dictionary standard**

Associates a Diameter dictionary with this location service. The standard dictionary contains definitions per the 3GPP definition.

### **diameter endpoint endpoint\_name**

Specifies the Diameter endpoint for this location service, which includes the hostname, peer configuration, and other Diameter base configuration.

#### **map-service map\_svc\_name**

Associates a Mobile Application Part (MAP) service with this location service.

This keyword is applicable for SGSN only.

*map\_sv\_svc\_name* specifies the name for a pre-configured MAP service to associate with this location service.

#### **sls-service sls\_svc\_name**

Associates an SLs service with this location service. The SLs service provides an interface between the MME and Evolved Serving Mobile Location Center (E-SMLC).

This keyword is applicable for MME only.

*sls\_svc\_name* specifies the name for a pre-configured SLs service to associate with this location service.

**Usage Guidelines** Use this command to specify the Diameter dictionary and endpoint to be used for this location service, or associate supportive services with this location service.

> The location service provides SLg (MME) interface support or Lg (SGSN) interface support via the Diameter protocol between the MME or SGSN and the GLMC.

### **Example**

The following command associates a pre-configured Diameter endpoint named *test12* to thislocation service:

**associate diameter endpoint test12**

# <span id="page-2-0"></span>**destination-host**

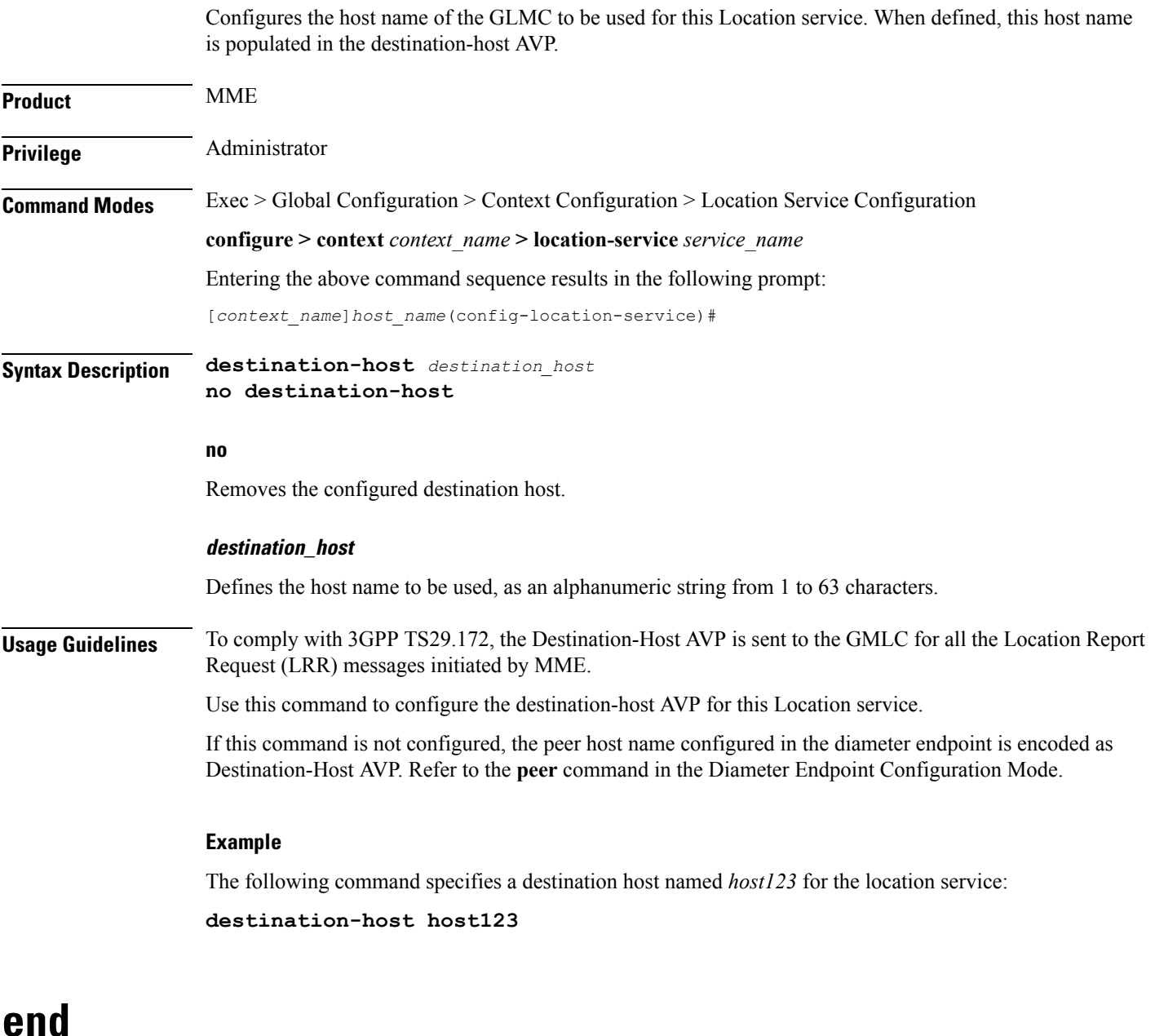

Exits the current configuration mode and returns to the Exec mode.

<span id="page-2-1"></span>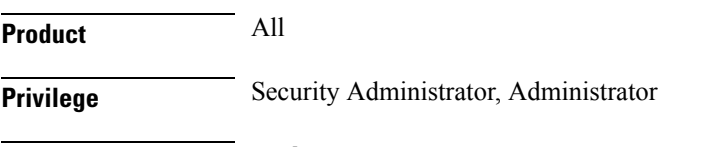

**Syntax Description end**

**Usage Guidelines** Use this command to return to the Exec mode.

# <span id="page-3-0"></span>**exit**

Exits the current mode and returns to the parent configuration mode.

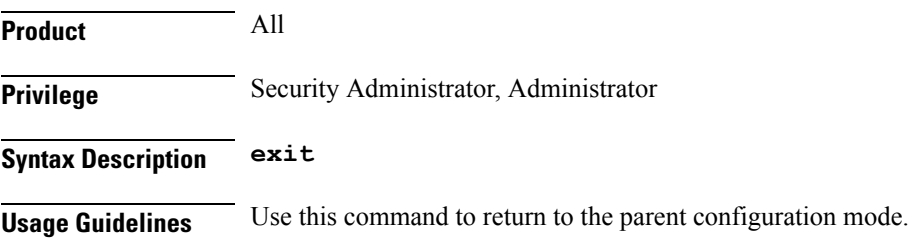

# <span id="page-3-1"></span>**pla**

Configures the experimental result code for pla.

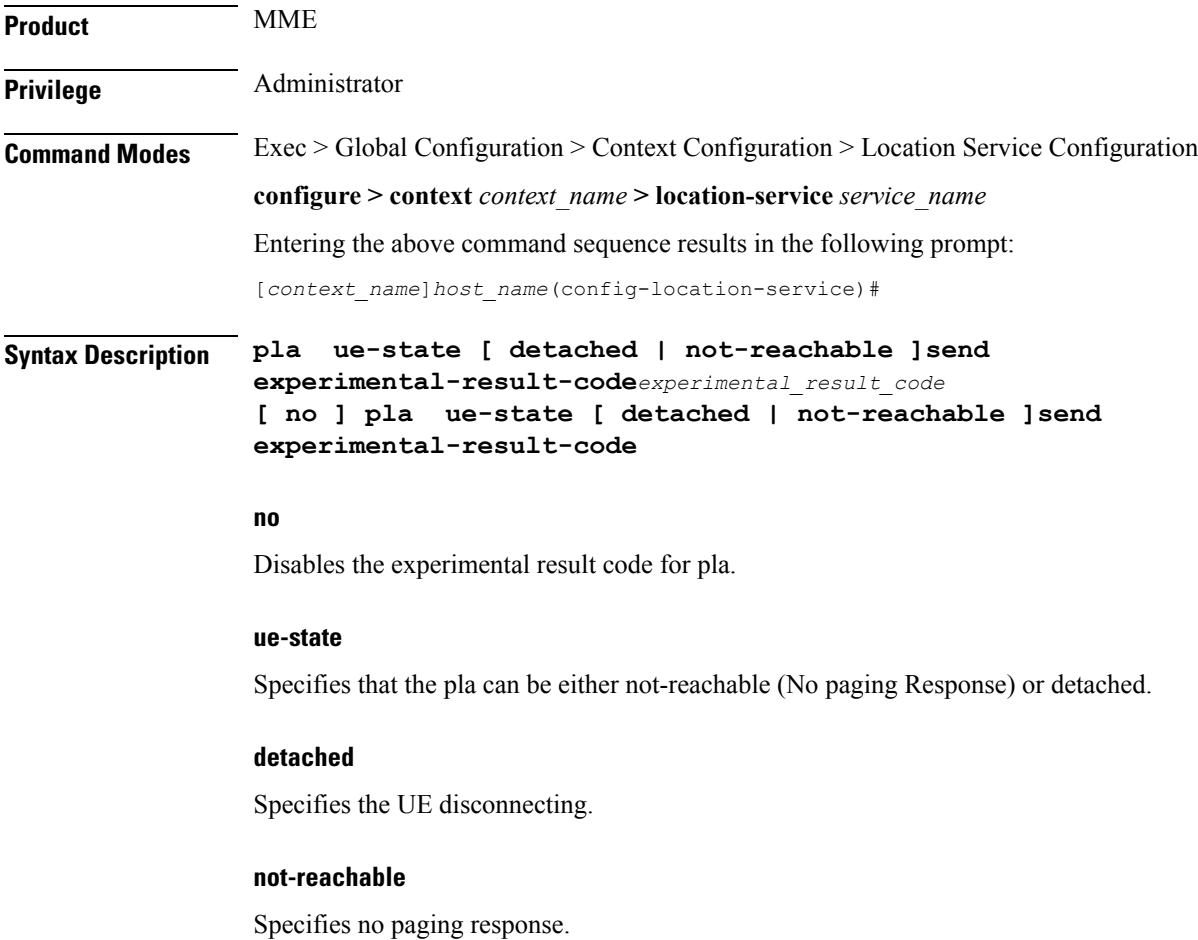

## **send**

Specifies sending of ue-state.

# **experimental-result-code experimental\_result\_code**

Specifies the result code value to be encoded in PLA depending on ue-state when PLR is received with GMLC Location type set to Current or Last Known Location.

*experimental\_result\_code* must be an integer between 1000 and 6000.

# <span id="page-4-0"></span>**slr**

Controls the Subscriber Location Report (SLR) trigger generated from MME towards GMLC for emergency calls, based on the dedicated bearer states either creation or deletion.

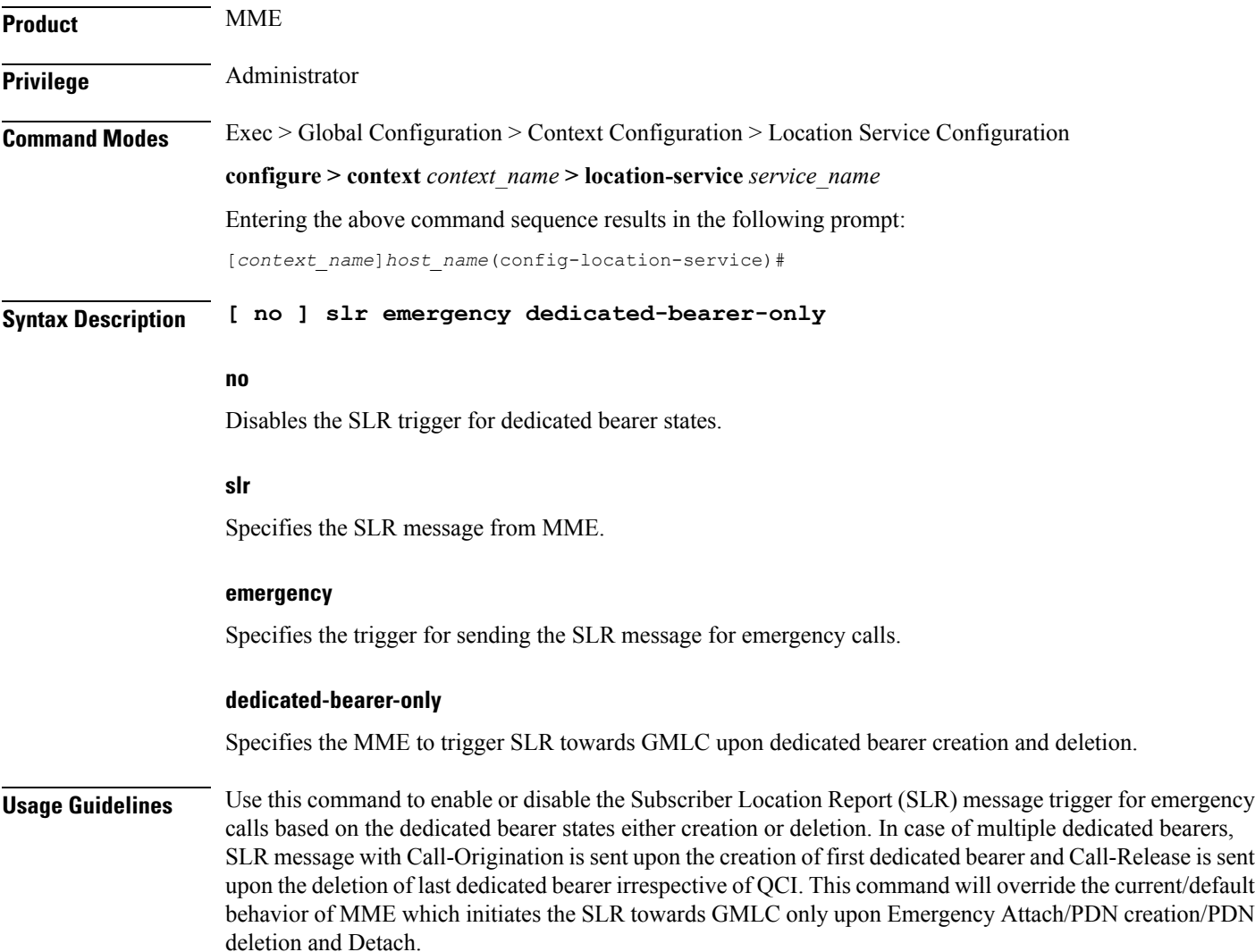

By default, MME triggers the SLR message towards GMLC upon successful Emergency Attach/PDN creation/PDN deletion and Detach with appropriate event type (Call-Origination/Call-Release/Call-Handover).

# <span id="page-5-0"></span>**timeout**

Configures the timers used to control various location service procedures.

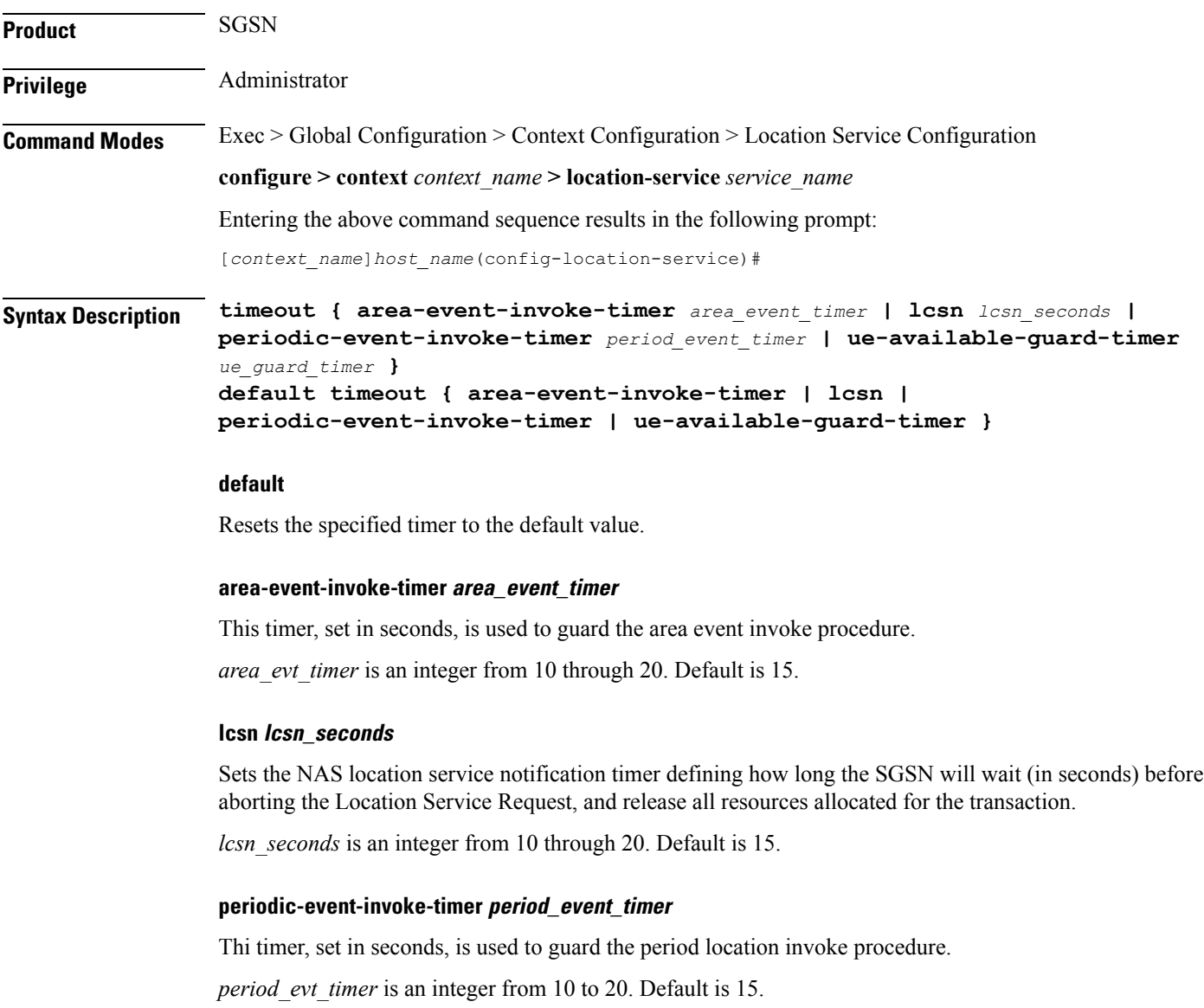

### **ue-available-guard-timer ue\_guard\_timer**

This timer, set in seconds, is used to guard the packet-switched deferred location request (UE available event) procedures.

*ue\_guard\_timer* is an integer from 10 to 600. Default is 600.

**Usage Guidelines** Use this command to set the amount of time the SGSN waits to perform various location service procedures.

### **Example**

The following command is used to set the time the SGSN will wait, for example *12* seconds, before aborting the Location Service Request:

**timeout lcns 12**

The following command is used to set the timeout for the UE available guard timer to *460* seconds:

```
timeout ue-available-guard-timer 460
```
**timeout**

I